## **Contract Invoice History Report**

**Reference Guide**

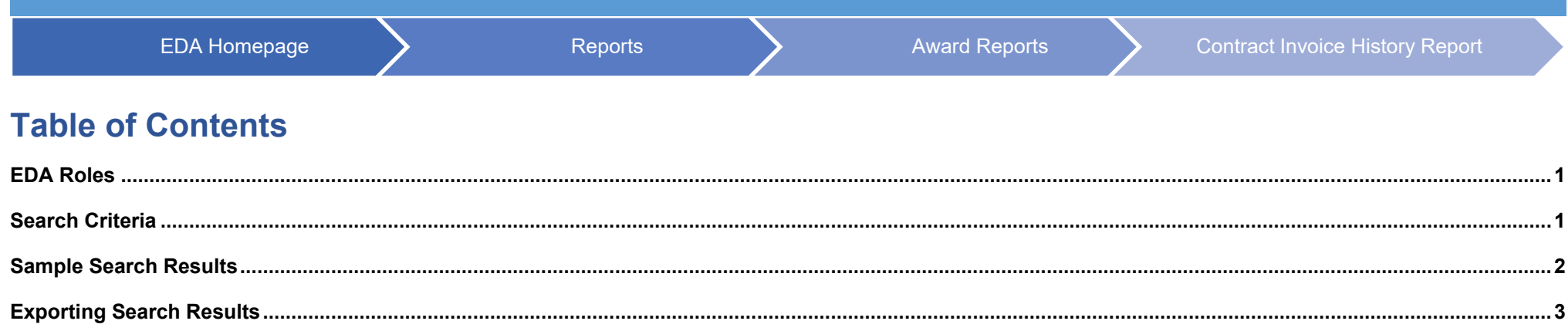

<span id="page-0-1"></span><span id="page-0-0"></span>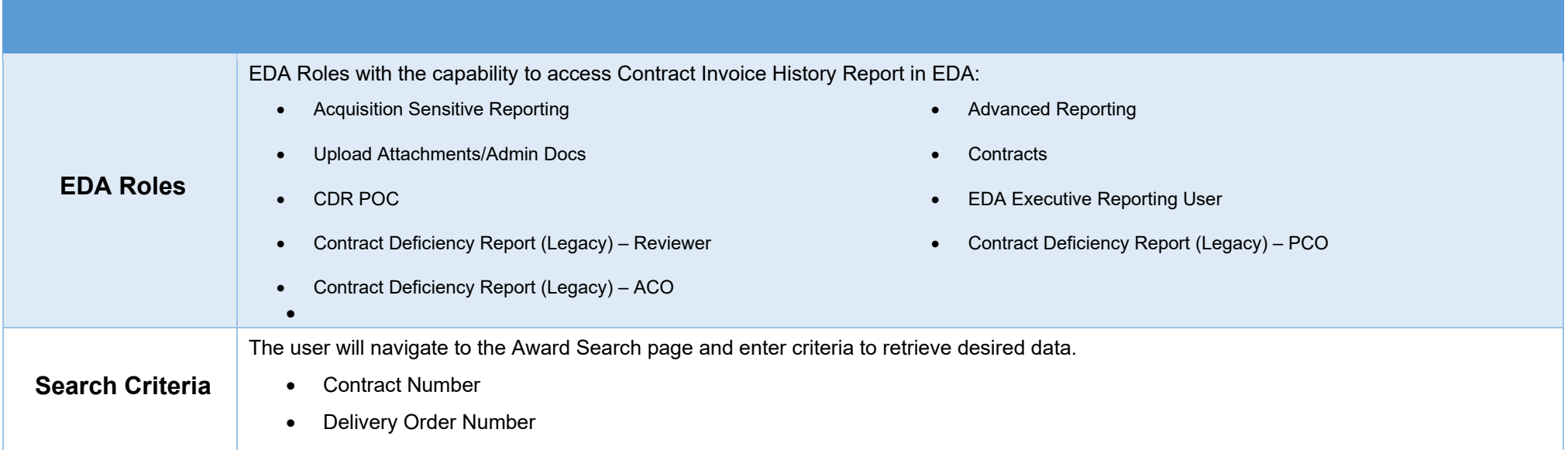

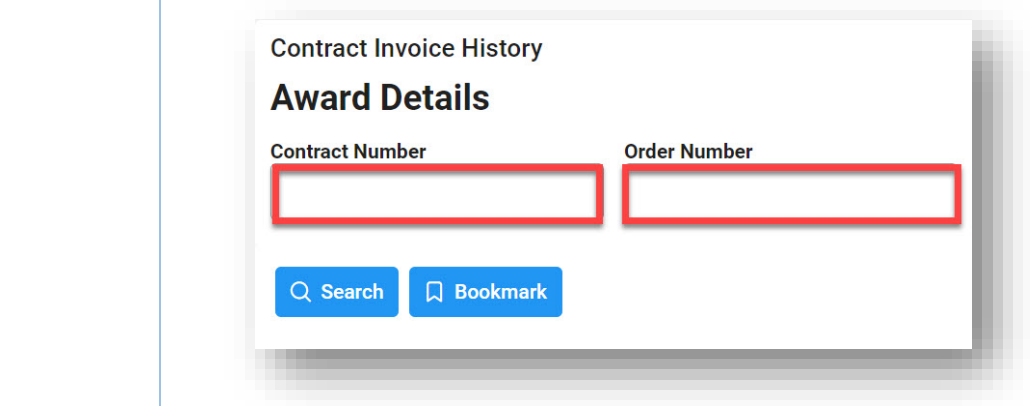

Once the search criteria are entered, selecting the Search button will return a list of Reports with the requested criteria.

- 
- POP Start Date POP End Date
- 
- CLIN Invoice Amount Invoice Date
- 
- 
- CLIN CLIN Obligated Amount
	-
- CLIN Delivery Date  **WAWF Invoice Data** 
	-
- Invoice Number **•** Final Invoice Indicator
- Shipment Number Final Shipment Indicator

## Contract# HR001120C0512 Order#

## <span id="page-1-0"></span>**Sample Search Results**

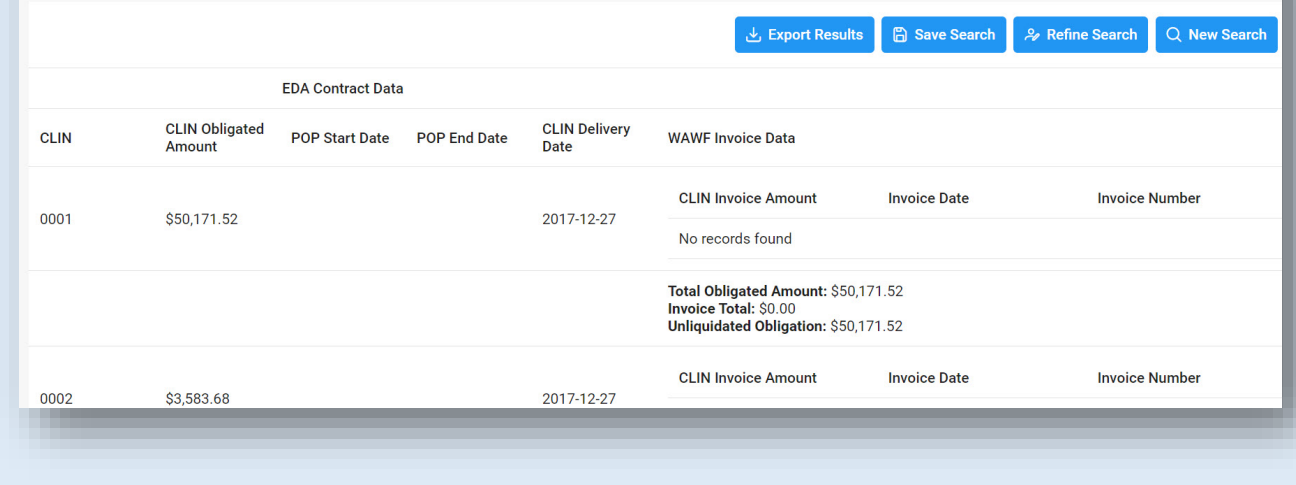

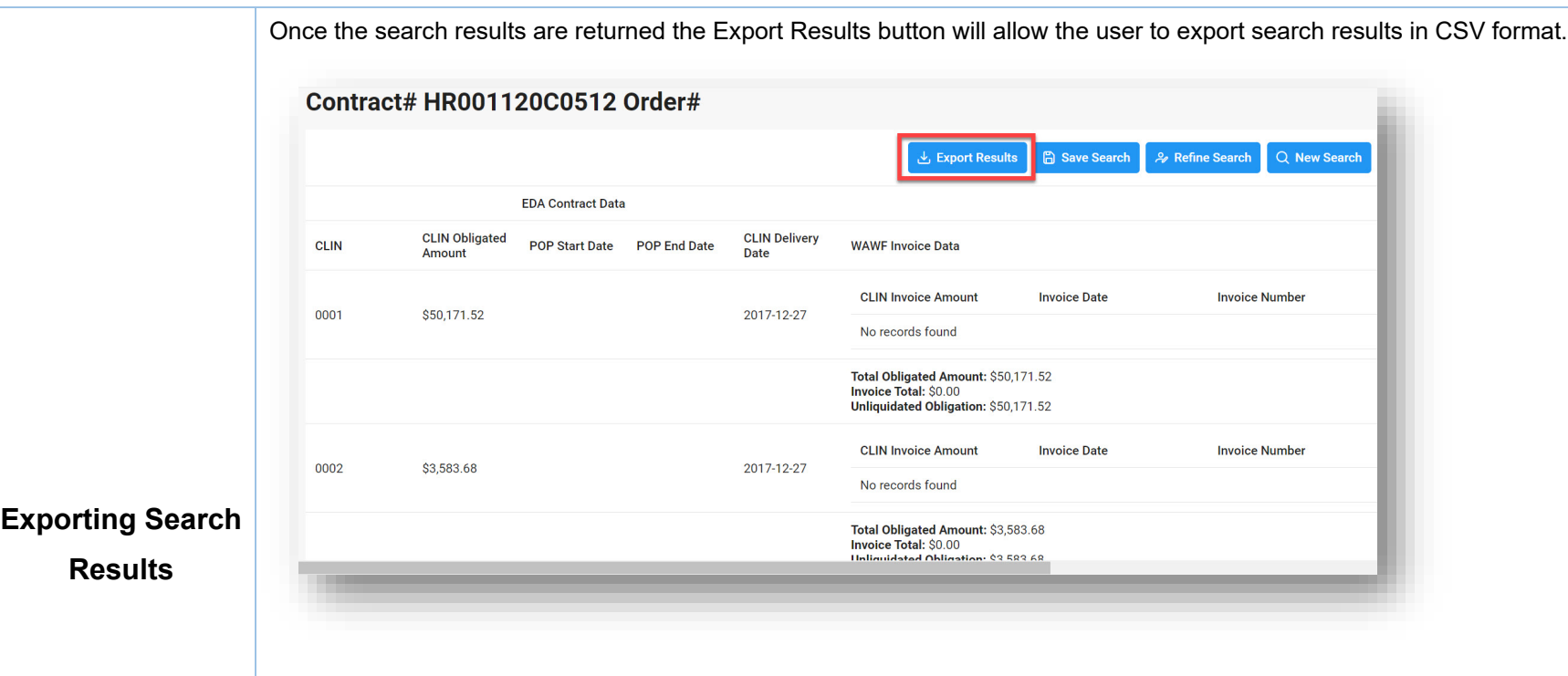

<span id="page-2-0"></span>Once requested, the search results will be populated into an Excel spreadsheet.

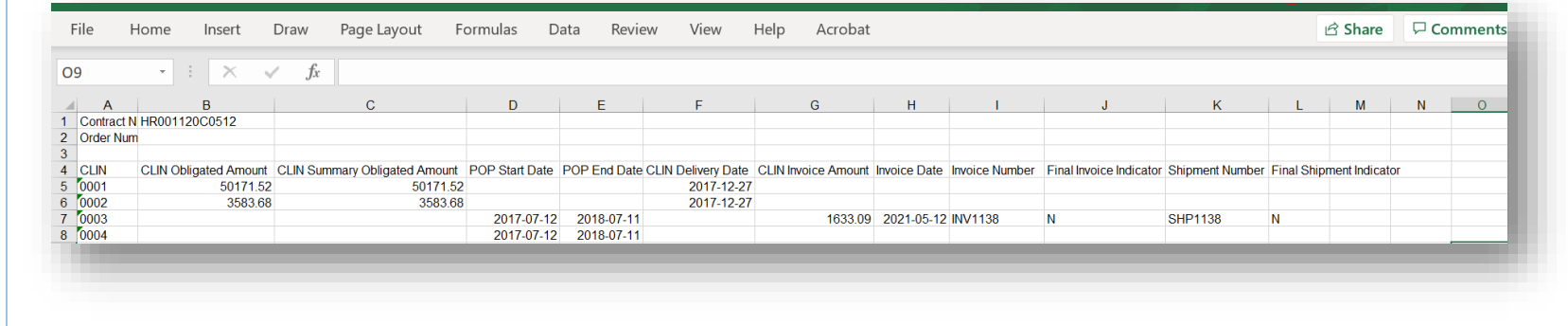